# **B.Com. (Part—I) Semester—II Examination COMMERCE**

## **COMPUTER FUNDAMENTAL & OPERATING SYSTEM—II**

Time : Three Hours] Time : Three Hours and the state of the state of the state of the state of the state of the state of the state of the state of the state of the state of the state of the state of the state of the state

#### Note :— All Sections are compulsory.

### **SECTION–A**

Answer all the questions.<br>Choose the correct answer and rewrite it only once. Only first attempt will be evalued. 5. Which one of the following is not a multitasking operating system ?<br>
(a) DOS<br>
(c) Unix<br>
(d) Linux (b) Process management<br>
(d) All of these<br>  $\frac{2}{10}$ <br>
(b) Windows 8.1 Art is a :<br>
allery of<br>
allery of : (b) Gallery of Clip Art<br>(d) Gallery of Video Answer all the questions.  $15\times1=15$ 1. Which of the following is a function of an operating sytem ? (a) Memory management  $(c)$  File management 2. Which is the latest version of MS Windows ? (a) Windows  $2007$ (c) Windows 2008 (d) Windows 10 3. Which of the following is not an Operating System ? (a) MS Window 7 (b) MS Word (c) MS DOS (d) MS Window NT 4. ................ is a program that helps in viewing and managing files and folders. (a) Window manager (b) Window explorer (c) File handler (d) Control pannel (a) DOS (b) Windows (c) Unix (d) Linux 6. Which of the following programs are available in accessories of Windows 7 ? (a) Paint (b) Notepad (c) Wordpad (d) All of these 7. When computers in a department is interconnected, then such a connection of computer is called : (a) Internet (b) LAN (c) WAN (d) MAN 8. A device that encodes digital computer signals into Analog telephone signals and vice area is called : (a) ISP (b) Web browser (c) Telephone line (d) Modem 9. Which of the following is not essential to connect to the Internet ? (a) MODEM (b) ISP (c) Web Camera (d) Telephone line 10. Which of the following is not essential component to perform a mail merge operation ? (a) Main document (b) Data source (c) Merge field (d) Word field 11. Word Art is a : (a) Gallery of Text Styles (b) Gallery of Clip Art  $(c)$  Gallery of Songs 12. ................... option creates a large capital letter at the beginning of paragraph in MS Document. (a) Word Art (b) Footnotes (c) Drop Cap (d) Tab stop

 $YBC - 13017$  (Contd.)

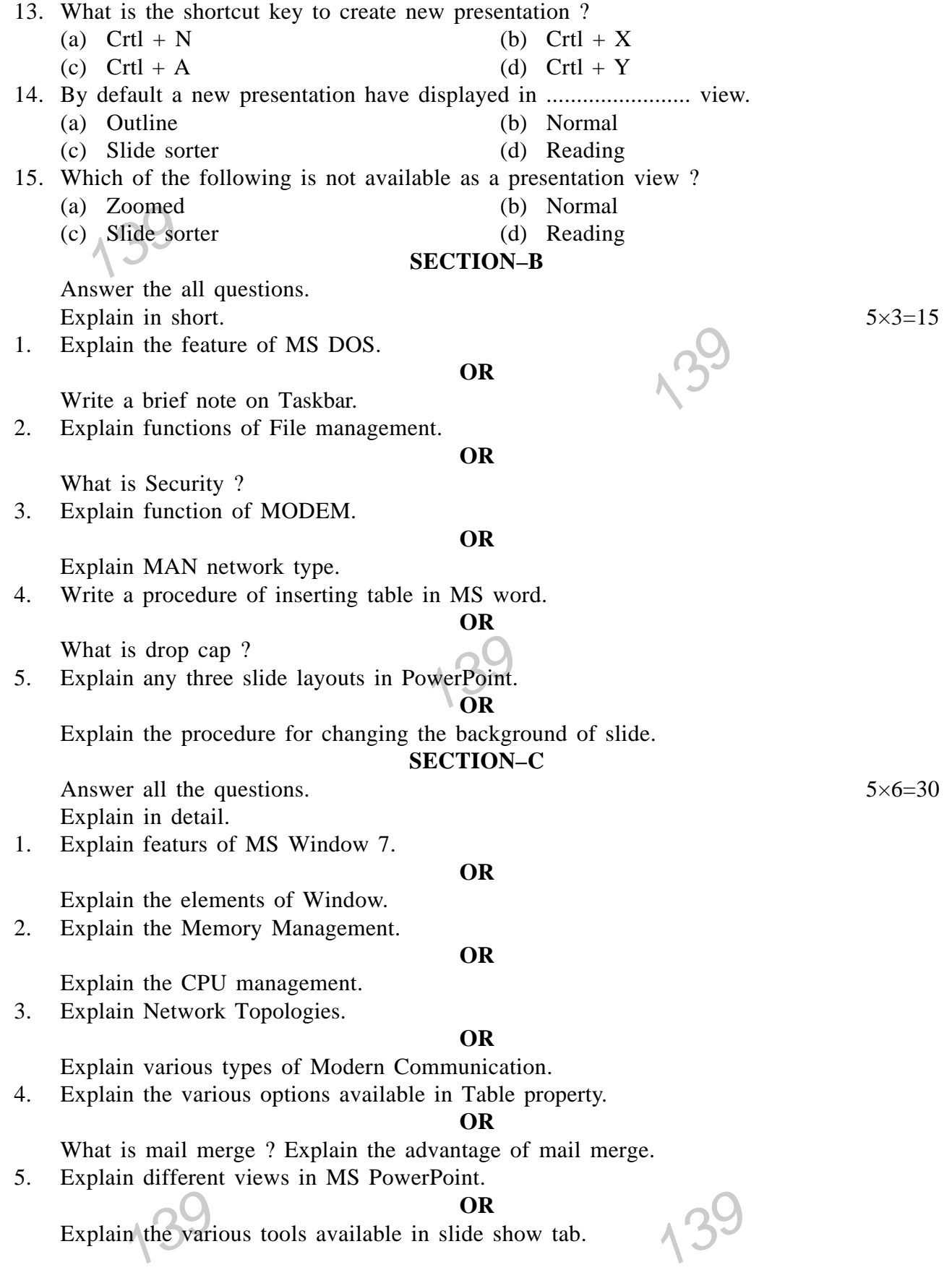

### B.Com. (Part-I) Semester-II Examination **COMMERCE COMPUTER FUNDAMENTAL & OPERATING SYSTEM-II** Time: Three Hours] [Maximum Marks: 60] (मराठी माध्यम)  $\Lambda$ <sup>3</sup> **सूचना :**— सर्व विभाग सोडविणे आवश्यक आहे. विभाग−अ सर्व प्रश्न सोडविणे अनिवार्य आहे. दिलेल्या पर्यायापैकी योग्य पर्याय निवडून एकदाच लिहा फक्त पहीले उत्तरच तपासले जाईल.  $15\times1=15$ खालीलपैकी कोणते ऑपरेटींग सिस्टमचे कार्य आहे ?  $1.$ (अ) मेमरी मैनेजमेंट (ब) प्रोसेस मैनेजमेंट (क) फाइल मैनेजमेंट (ड) वरील सर्व 2. खालीलपैकी कोणती एम.एस. विंडोज ची अद्यावत आवृत्ती आहे ? (अ) विंडोज 2007  $\overline{a}$ ) विंडोज  $8.1$ (क) विंडोज 2008  $(3)$  विंडोज  $10$ खालीलपैकी कोणती ऑपरेटींग सिस्टम नाही ?  $3.$ 8% एम.एस. वर्ड (अ) एम.एस. विंडो 7 (क) एम.एस. डॉस (ड) एम.एस. विंडो एन.टी. 4. ................ हा प्रोग्राम फाइल्स आणि फोल्डर्सचे व्यवस्थापन व त्यांना पाहण्यास मदत करतो. (अ) विंडो मैनेजर (ब) विंडो एक्सप्लोरर (क) फाइल हँडलर (ड) कंटोल पैनल 5. खालील दिलेल्या पर्यायामधुन कोणती ऑपरेटींग सिस्टीम मल्टीटास्कींग नाही ? (अ) डॉस (ब) विंडोज (क) यूनिक्स (ड) लिनक्स 6. विंडो 7 या ऑपरेटींग सिस्टीम मधे बायडीफॉल्ट खालीलपैकी कोणता प्रोग्राम उपलब्ध असतो ? (अ) पेंट (ब) नोटपॅड (ड) वरील सर्व (क) वर्डपॅड 7. एखाद्या विभागातील कांपूटर एकमेकाशी जोडलेले असल्यास अशा कांपूटरच्या जोडणीला ............ म्हणतात. (अ) इंटरनेट  $(\overline{a})$  लॅन (LAN) (क) वॅन (WAN) (ड) मॅन (MAN) 8. डिजीटल कांपुटर संकेतांना ॲनालॉग टेलेफोन संकेतामधे तसेच ॲनालॉग संक्रेतांना डिजीटल संकेतात परावर्तीत करणाऱ्या डिवाइसला ................. म्हणतात. (अ) आय.एस.पी. (ब) वेब ब्राउझर (ड) मोडेम (क) टेलेफोन लाईन

 $\overline{\mathcal{L}}$ 

 $AW-2621$ 

9. इंटरनेट जोडणीसनि खालीलपैकी ............ हा महत्वाचा भाग नाही. (अ) मोडेम (ब) आय. एस. पी. (क) वेब कॅमेरा (ड) टेलेफोन लाईन 10. खालीलपैकी कोणता घटक मेलमर्जची प्रक्रिया पूर्ण करण्याकरीता महत्वाचा नाही ? (अ) मेन डॉक्यूमेंट (ब) डाटा सोर्स (क) मर्जु फिल्ड (ड) वर्ड फिल्ड 11. वर्ड आर्ट ही .................... आहे. (ब) क्लीप आर्टची गॅलरी (अ) टेक्स्ट स्टाइल ची गॅलरी (क) गाण्याची गॅलरी (ड) व्हिडीओची गॅलरी 12. ............................... या ऑप्शन द्वारे एम एस डॉक्यूमेंटच्या सुरवातीला लार्ज कॅपीटल लेटर तयार केले जाते. (अ) वर्ड आर्ट (ब) फुटनोट्स (क) ड्रॉप कॅप (ड) टॅब स्टॉप 13. नविन पॉवरपॉइंट प्रेझेंटेशन तयार करण्यासाठी कोणती शॉर्ट की वापरली जाते ? (अ) कंट्रोल + एन (ब) कंटोल + एक्स (क) कंट्रोल + ए  $(3)$  कंट्रोल + वाय ्<br>(ब) नॉर्मल (अ) आऊट लाईन (क) स्लाईड सार्टर (ड) रिडींग 15. प्रझेंटेशन व्हिवमध्ये खालीलपैकी कोणते व्हिव उपलब्ध नाही. (ब) नॉर्मल (अ) झूम (क) स्लाईड सॉर्टर (ड) रिडींग विभाग−ब सर्व प्रश्न सोडविणे अनिवार्य आहे. थोडक्यात स्पष्टिकरण द्या.  $5 \times 3 = 15$ 1. एम.एस. डॉसचे वैशीष्टे स्पष्ट करा. किंवा टास्क बार वर विस्तृत टीप लीहा. 2. फाईल मैनेजमेंटची कार्ये स्पष्ट करा. किंवा सेक्युरीटी म्हणजे काय ? 3. मोडेम (MODEM) ची कार्ये स्पष्ट करा. किंवा मॅन नेटवर्क टाईप (MAN network type) स्पष्ट करा.

 $\overline{4}$ 

YBC-13017

# 4. एम.एस. वर्ड मधे टेबल तयार करण्याची (Insert) प्रक्रीया लिहा.

# किंवा

ड्राप कॅप म्हणजे काय ?

5. पॉवर पॉईंटमधे कोणत्याही तीन स्लाईड लेआऊट स्पष्ट करा.

# किंवा

स्लाईडचे बॅक ग्राऊंडमधे बदल करण्याची प्रक्रीया स्पष्ट करा.

# विभाग−क

सर्व प्रश्न सोडविणे अनिवार्य आहे. सविस्तर लिहा.

1. एम. एस. विंडो 7 ची वैशिष्टे स्पष्ट करा.

विंडो चे घटक स्पष्ट करा.

2. मेमरी मैनेजमेंट स्पष्ट करा.

### किंवा

किंवा

सी.पी.यू. मैनेजमेंट स्पष्ट करा.

3. नेटवर्क टोपोलॉजी स्पष्ट करा.

किंवा

मॉडर्न कम्युनिकेशनचे विविध प्रकार स्पष्ट करा.

4. टेबल प्रापर्टीमधील उपलब्ध विविध पर्याय स्पष्ट करा.

## किंवा

मेलमर्ज म्हणजे काय ? मेलमर्जचे फायदे स्पष्ट करा.

5. एम. एस. पॉवरपॉईंट मधील विविध व्हीव (view) स्पष्ट करा.

## किंवा

 $\sqrt{5}$ 

स्लाईड शो टॅबमधील उपलब्ध विविध ट्रल्स स्पष्ट करा.

 $5 \times 6 = 30$ 

# **B.Com. (Part—I) Semester—II Examination COMMERCE**

#### **COMPUTER FUNDAMENTAL & OPERATING SYSTEM—II**

Time : Three Hours] [Maximum Marks : 60

(हिन्दी माध्यम)

 $\sqrt{3}$ 

**सूचना :**— सभी विभाग अनिवार्य हैं।

**विभाग—अ** 

(क) विंडोज 2008<br>13. नीचे दिए हुए पर्यायों में कौनसा पर्याय ऑपरेटिंग सिस्टम नहीं है ? मेखा हुआ प ी. किसी विभाग में जब कंप्यूटर एक दूसरे से जोड़े जाते हैं, ऐसे जोड़े हुए कंप्यूटर्स को ………… कहते हैं।<br>(अ) इंटरनेट सभी प्रश्न अनिवार्य हैं। उचित पर्याय चुनकर एक बार ही लिखिए। सिर्फ पहली बार चुनकर लिखा हुआ पर्याय ही मूल्यांकित किया tk;sxkA 15×1=15 1. नीचे दिये हूये पर्यायों में ऑपरेटींग सिस्टम का कौनसा कार्य है ?  $(3)$  मेमरी मैनेजमेंट  $(4)$  प्रोसेस मैनेजमेंट (क) फाइल मैनेजमेंट (ड) ऊपर के सभी 2. नीचे दिए पर्यायों में MS Windows की कौनसी आवृत्ती अद्यावत है ? (अ) विंडोज 2007  $(3)$  विंडोज 8.1 (क) विंडोज 2008 (क) विंडोज 10  $(3)$  एम. एस. विंडो 7 (ब) एम. एस. वर्ड (क) एम. एस. डॉस (ड) एम. एस. विंडो NT 4. ................. ये प्रोग्राम फाइल्स और फोल्डर्स के मैनेजमेंट और उन्हें देखने को मदत करता है। (v) foaMks eSustj (c) foaMks ,DlIyksjj (क) फाइल हैंडलर (ड) कंट्रोल पैनल 5. नीचे दिये हुए पर्यायों में से कौनसा Multitasking ऑपरेटींग सिस्टम नहीं है ? (अ) डॉस  $\qquad \qquad$  (ब) विंडोज (क) युनिक्स (ड) लिनक्स 6. विंडो 7 ये ऑपरेटिंग सिस्टम में बायडीफॉल्ट नीचे से कौनसा प्रोग्राम उपलब्ध है ?  $(3)$  पेंट (ब) नोटपैड (क) वर्डपैड हिंसी के सभी करने के सभी करने के सभी के समी (अ) इंटरनेट (ब) लैन (LAN) (क) वैन (WAN)  $(3)$  मैन (MAN)

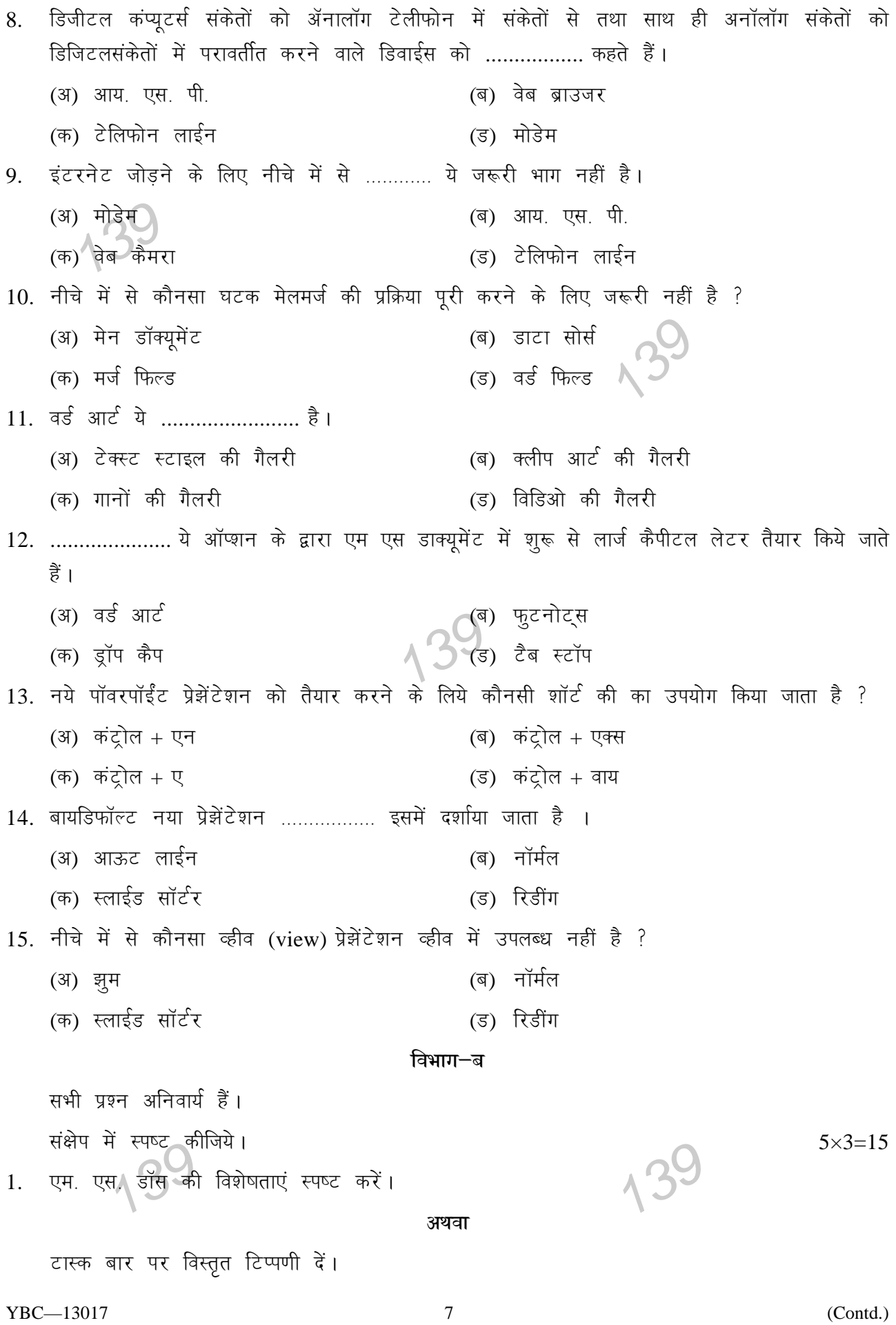

2. फाईल मैनेजमेंट के कार्य स्पष्ट करें।

#### अथवा

सेक्युरिटी का अर्थ स्पष्ट करें।

3. मोडेम (MODEM) के कार्यों को स्पष्ट करें।

#### अथवा

- मैन नेटवर्क टाईप (MAN network type) स्पष्ट करें।
- 4. एम. एस. वर्ड में टेबल तैयार करने की प्रक्रिया स्पष्ट करें।

## अथवा

ड्रॉप कैप का अर्थ स्पष्ट करें।

5. पॉवरपॉईंट में कोई भी तीन स्लाईड लेआऊट स्पष्ट करें।

अथवा

स्लाईड बैक ग्राऊंड में बदलाव करने की प्रक्रिया स्पष्ट करें।

### विभाग−क

सभी प्रश्न अनिवार्य हैं। विस्तृत में स्पष्ट कीजिये।

1. एम. एस. विंडो 7 की विशेषताएं स्पष्ट करें। अथवा

विंडो के तत्त्व (Element) स्पष्ट करें।

मेमरी मैनेजमेंट स्पष्ट कीजिए।  $2<sub>1</sub>$ 

#### अथवा

अथवा

सी.पी.यू. मैनेजमेंट स्पष्ट कीजिए। नेटवर्क टोपोलॉजी स्पष्ट कीजिए।

मॉडर्न कम्युनिकेशन के विविध प्रकार स्पष्ट कीजिए।

4. टेबल प्रॉपर्टी में उपलब्ध विविध पर्यायों को स्पष्ट करें।

अथवा

- मेलमर्ज का अर्थ स्पष्ट करके मेलमर्ज के लाभ स्पष्ट करें।
- 5. एम. एस. पॉवरपॉईंट में विभिन्न व्हीव (view) स्पष्ट कीजिए। अथवा स्लाईड शो टैब में उपलब्ध विभिन्न ट्रल्स स्पष्ट कीजिए।

YBC-13017

 $3.$ 

 $5 \times 6 = 30$ 

625